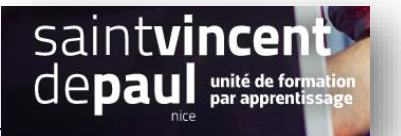

## Page politique de confidentiaité

## Allez dans « **réglage** », « **confidentialité** »

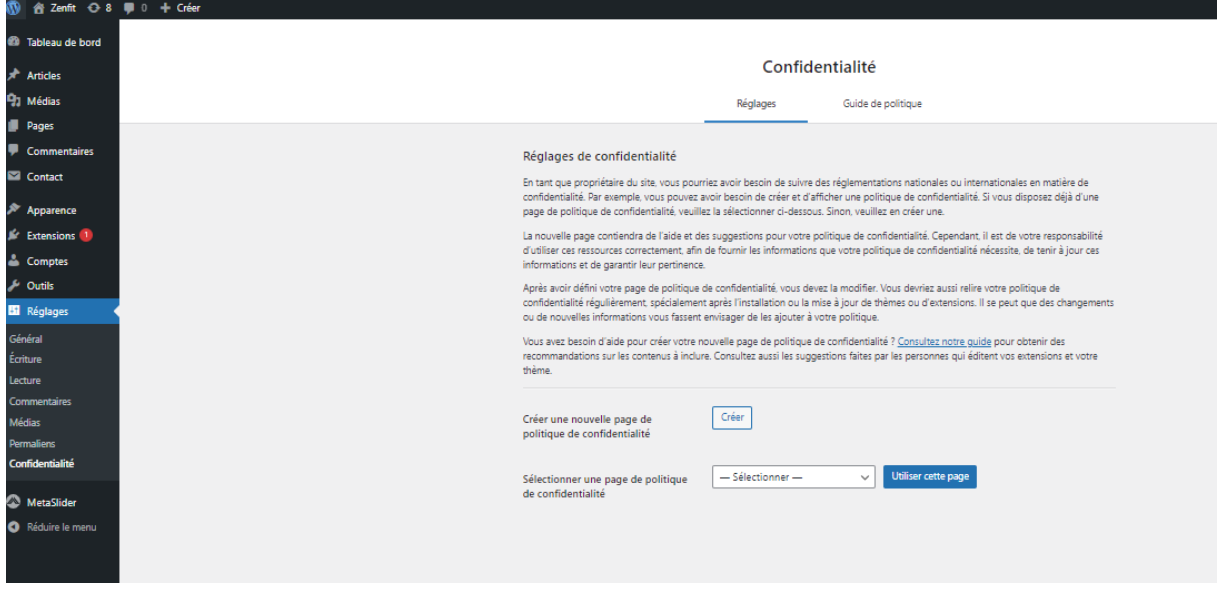

## Cliquez sur « **Créer** ». Une page s'ouvre :

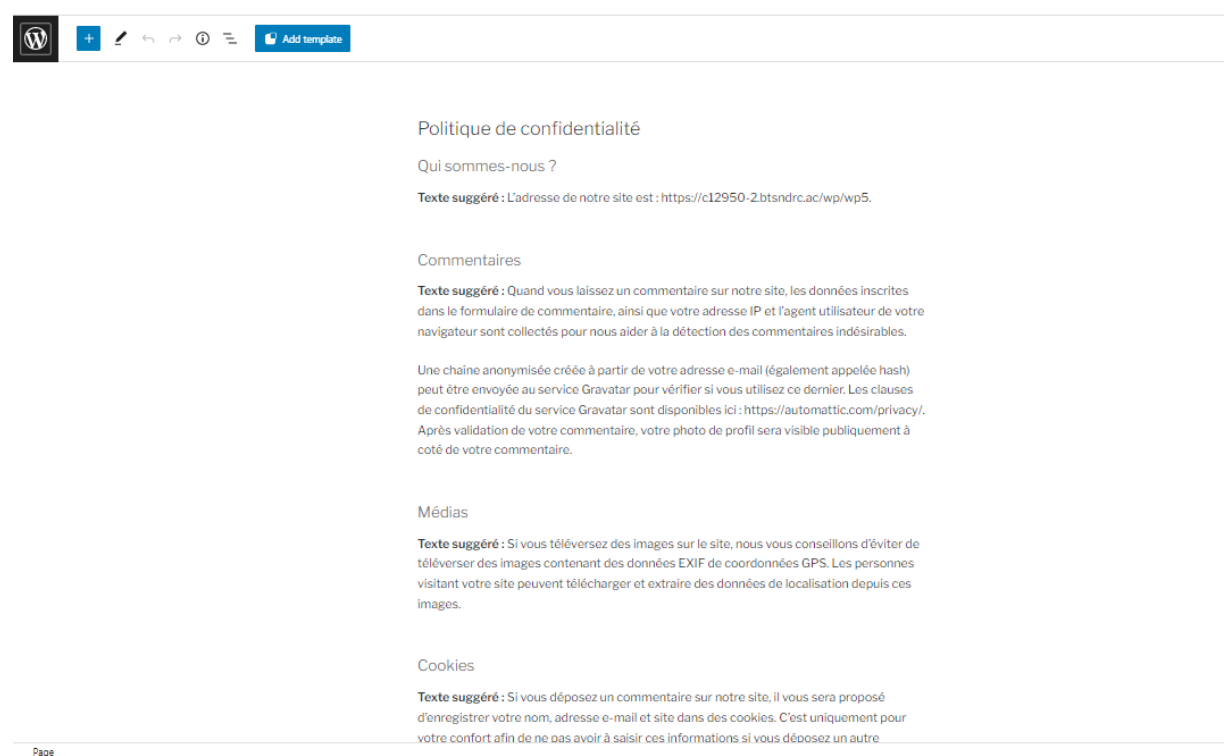

Vous pouvez la compléter et la modifier à votre guise

**« Enregistrer** »